**Agencia de** Calidad de la **Educación** 

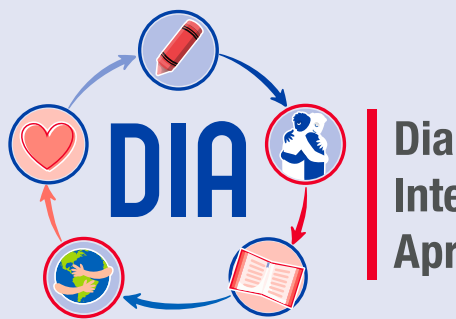

**Diagnóstico Integral de Aprendizajes** 

# **Manual para Estudiantes**

Cómo ingresar a la plataforma DIA y desarrollar las evaluaciones

Actualizado el 21 de septiembre de 2020

# **Ingresar a la plataforma**

Ingresa al sitio web: diagnosticointegral.agenciaeducacion.cl y pulsa el botón INGRESO A PLATAFORMA para iniciar sesión con tus datos.

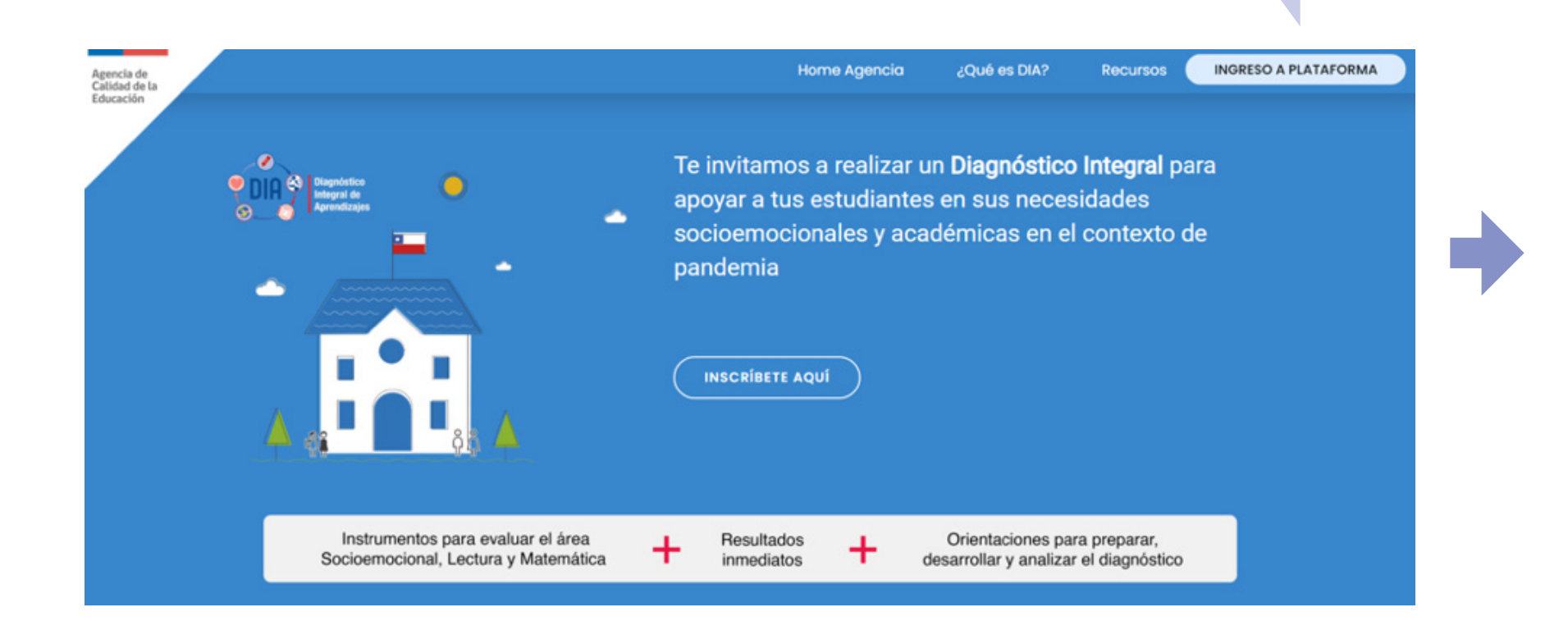

### **Ingresar a la plataforma**

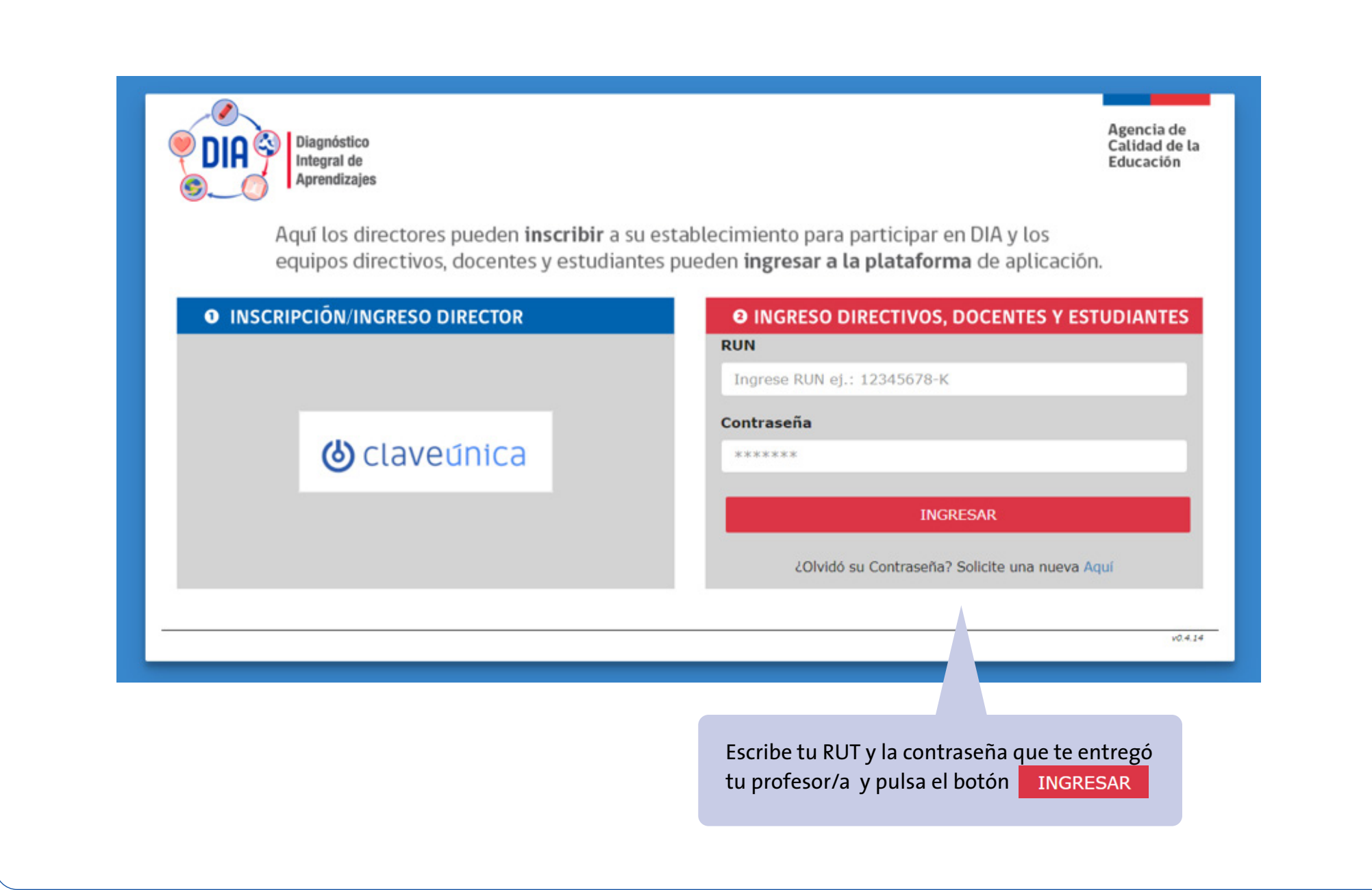

#### Arriba encontrarás tus datos personales y el nombre de tu colegio. **ESTUDIANTE: DANIEL DARÍO DOMÍNGUEZ DÍAZ U** SALIR Diagnóstico ESTABLECIMIENTO: 9999992 CAMINO REAL - PUNTA ARENAS Integral de Aprendizajes iHola, DANIEL DARÍO DOMÍNGUEZ DÍAZ! iTe damos la bienvenida al Diagnóstico Integral de Aprendizajes! Abajo aparece la prueba o cuestionario que debes responder. Si hay más de una evaluación, busca la que tu profesor o profesora te dijo que respondieras y presiona el botón COMENZAR Lee con atención las instrucciones que aparecerán en la siguiente pantalla antes de empezar la evaluación. Al terminar de responder, recuerda presionar el botón GUARDAR Y ENVIAR RESPUESTAS **COMENZAR** En la parte de Cuestionario Socioemocional II medio - En casa - DIA abajo podrás revisar las **COMENZAR** evaluaciones Prueba de Lectura II medio - DIA que tienes  $+ x$ asignadas. $=$   $=$ **COMENZAR** Prueba de Matemática II medio - DIA

**Inicio**

En este caso de ejemplo el estudiante tiene tres evaluaciones asignadas, pero también pueden haber dos o incluso solo una. Esto dependerá de lo que te indiquen tus profesores.

**Inicio**

Diagnóstico<br>Integral de<br>Aprendizajes

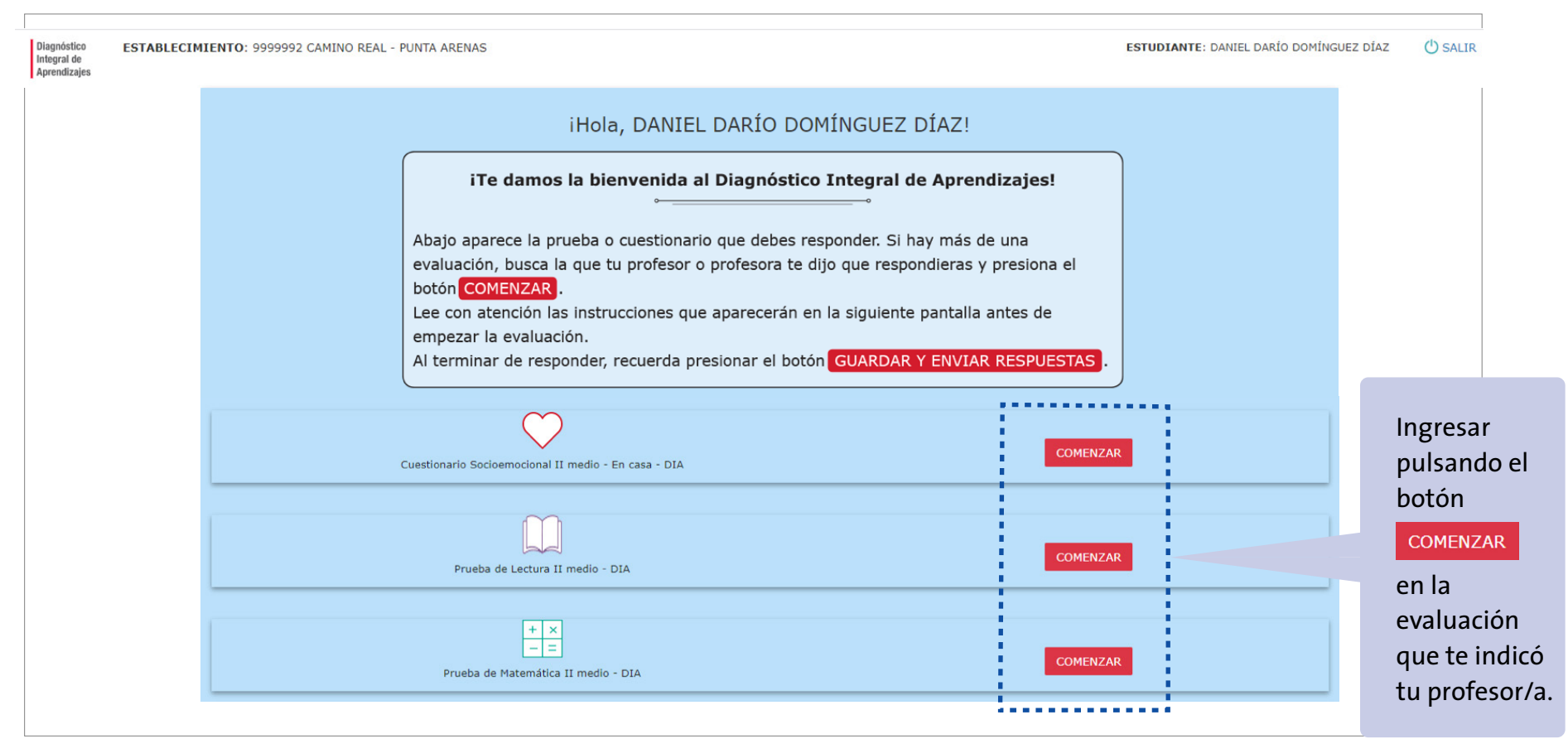

A continuación, revisaremos cómo se responden las evaluaciones del diagnóstico.

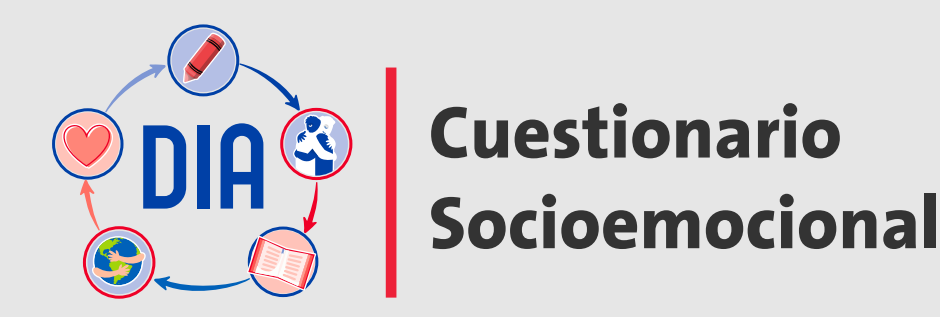

# **Cuestionario Socioemocional**

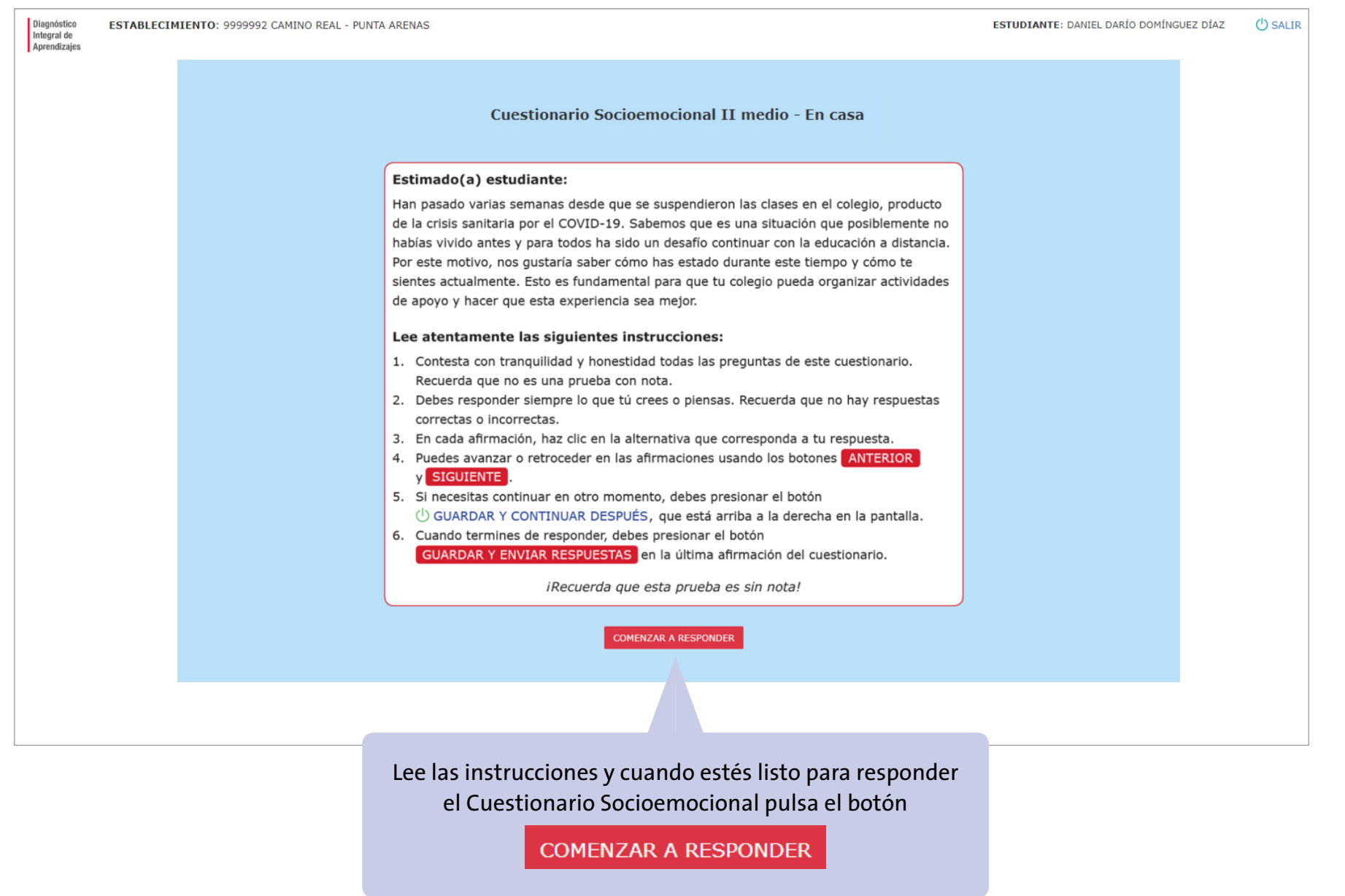

# **Responder el cuestionario**

En la barra de arriba encontrarás los números de las preguntas del Si deseas continuar respondiendo el cuestionario. cuestionario en otro momento, puedes pulsar El color del globo que contiene cada número indica si la pregunta ya fue el botón (1) GUARDAR Y CONTINUAR DESPUÉS respondida (fondo gris  $\bigcirc$ ) o si aun no se ha respondido (fondo azul  $\bullet$ ). ESTABLECIN (TO: 9999995 Establecimiento de pruebas - CANELA **ESTUDIANTE: ALUMNO2 7 A** (<sup>I</sup>) GUARDAR Y CONTINUAR DESPUÉS Integral de Cuestionar. Socioemocional 7º básico - En casa **PREGUNTAS NO RESPONDIDAS: 28** Anrendizajes 12346608000000066000000000000000000000 4 Tengo muchos cambios de humor A. No me describe Lee atentamente Pensando en cómo eres. ¿cuánto te describen estas oraciones? la pregunta y Contesta las oraciones de la 1 a la 12. Me describe poco luego marca la alternativa que Me describe bastante corresponda.Me describe completamente ANTERIOR **SIGUIENTE** Con los botones  $\overline{M}$  ANTERIOR  $\overline{y}$  siguiente puedes moverte entre las preguntas.

IMPORTANTE: Cada vez que cambias de una pregunta a otra usando los botones  $\blacksquare$  ANTERIOR y siguiente o los números de la parte superior de la tabla, las respuestas ya ingresadas se guardan en la plataforma. Si tienes algún problema de conexión mientras respondes el cuestionario, recarga la página y comprueba que las respuestas ingresadas siguen marcadas.

### **Finalizar el cuestionario**

Cuando termines de responder todas las preguntas del cuestionario, la barra de arriba mostrará todos los círculos grises.

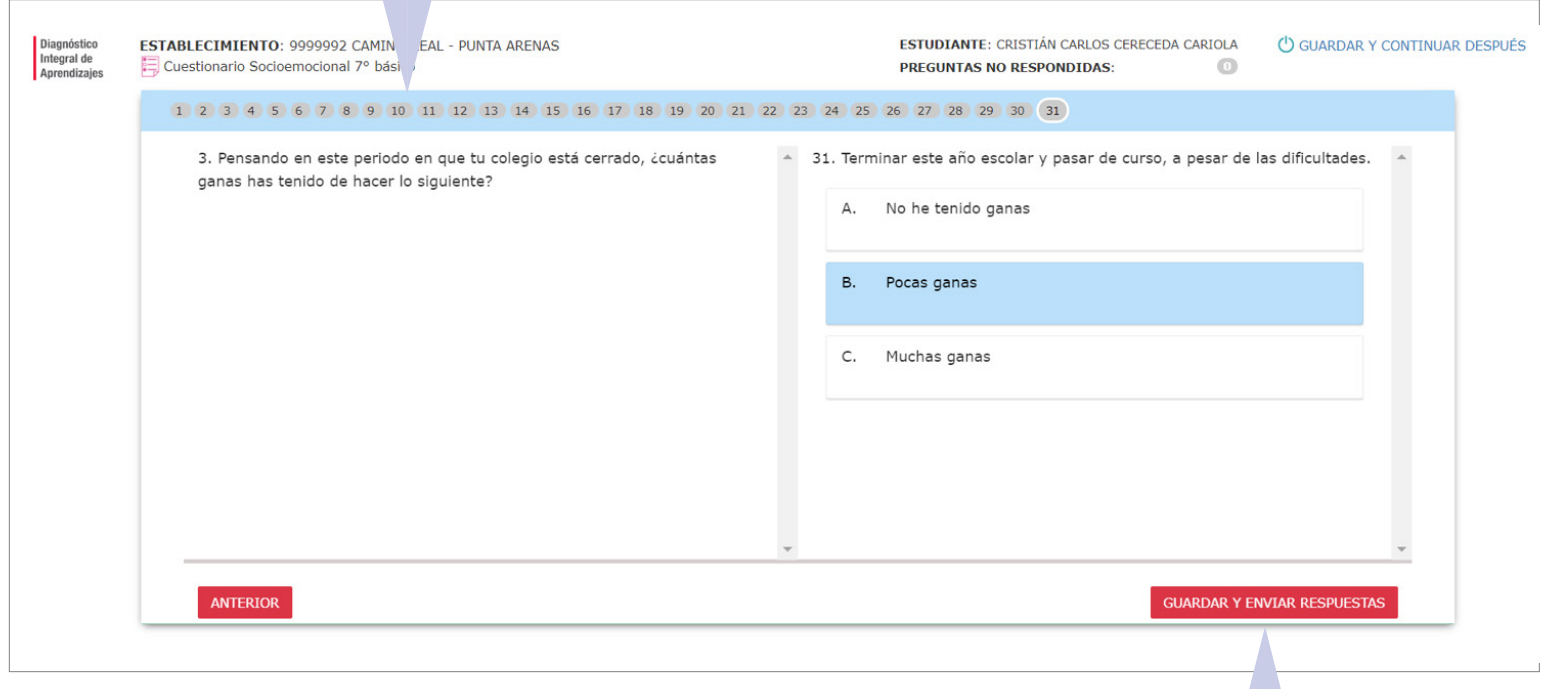

Para finalizar y enviar las respuestas a tu colegio, debes presionar el botón

**GUARDAR Y ENVIAR RESPUESTAS** 

### **Enviar tus respuestas**

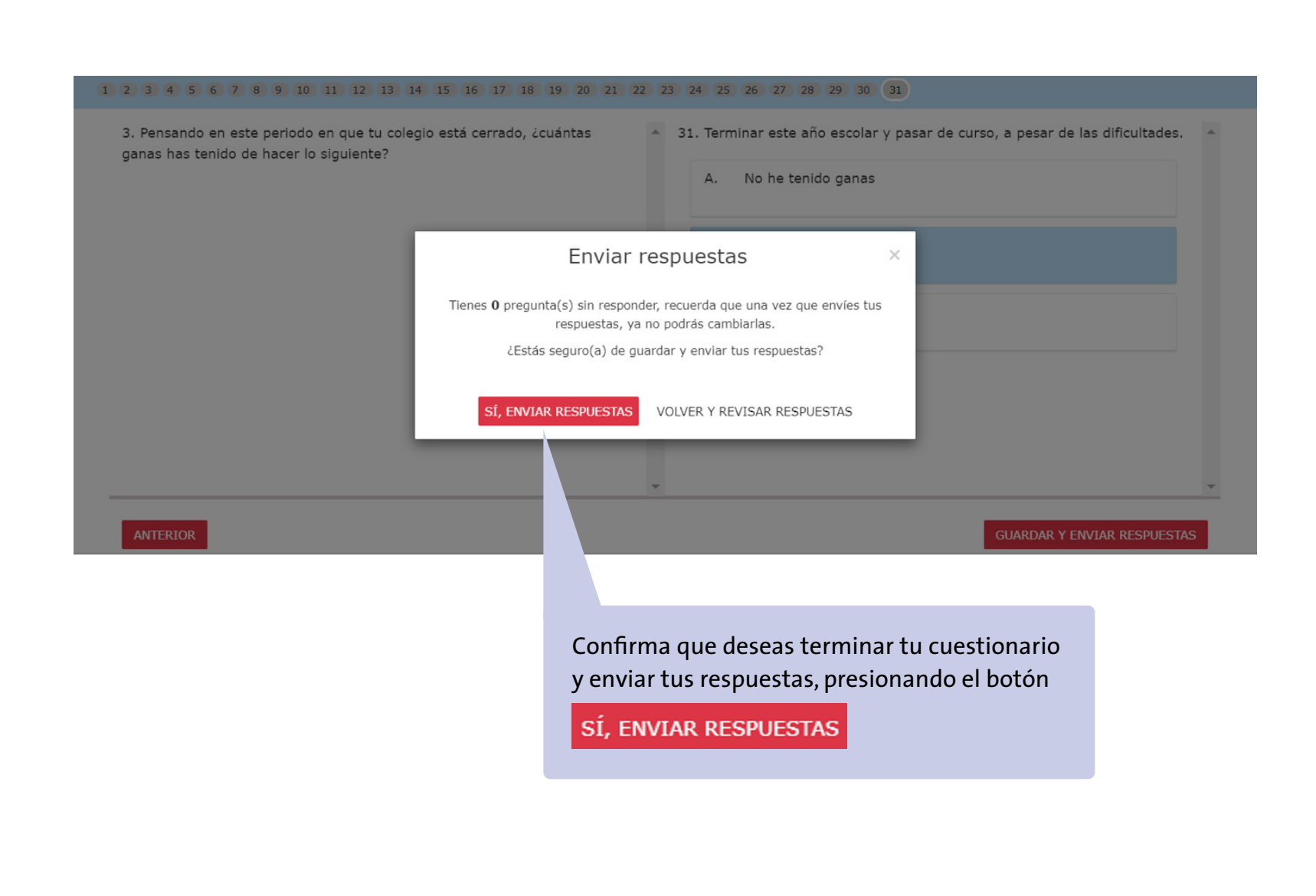

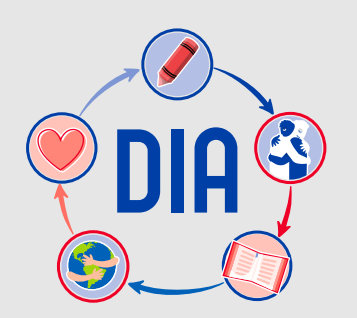

# **Pruebas de Lectura y Matemática**

# **Pruebas de Lectura y Matemática**

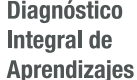

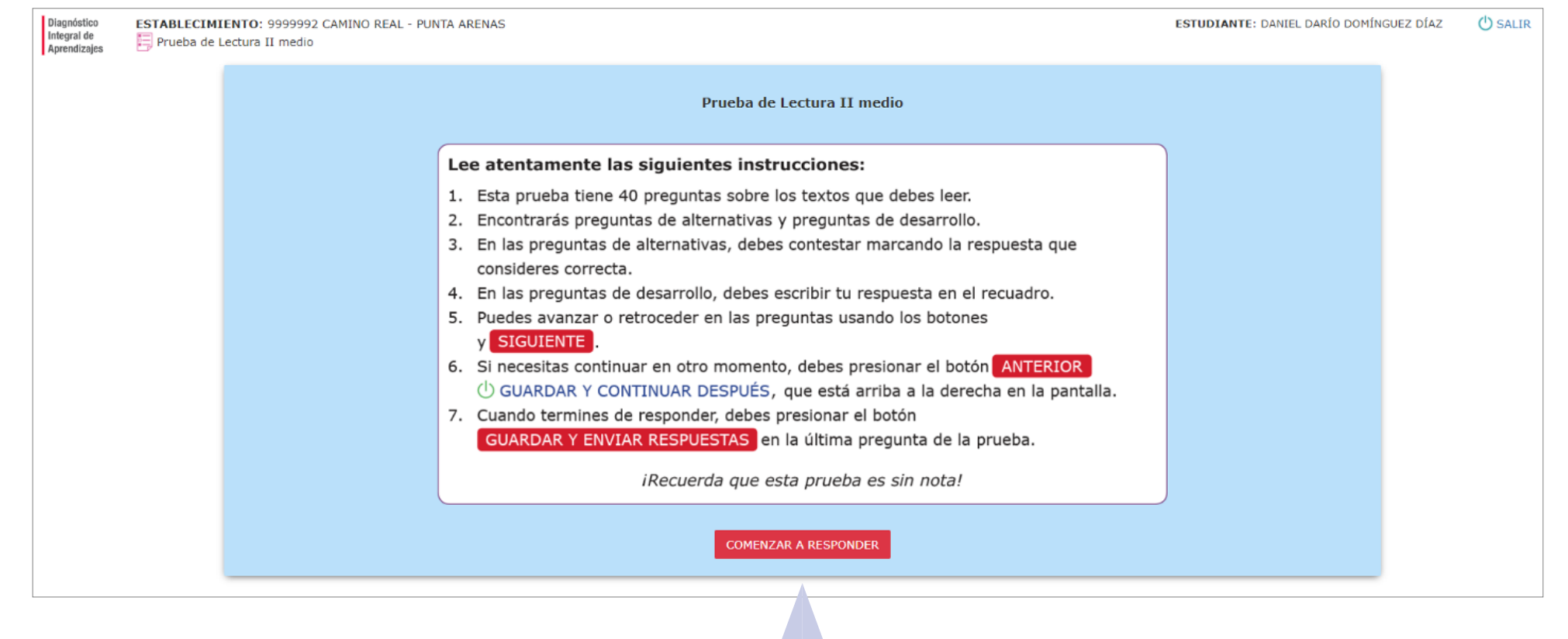

Lee las instrucciones y cuando estés listo para responder la prueba pulsa el botón**COMENZAR A RESPONDER** 

#### **Responder la prueba**

En la barra de arriba encontrarás los números de las preguntas del cuestionario.

El color del globo que contiene cada número indica si la pregunta ya fue respondida (fondo gris  $\bigcirc$  ) o si aun no se ha respondido (fondo azul  $\bullet$ ).

Si deseas continuar respondiendo el cuestionario en otro momento, puedes pulsar el

(<sup>I</sup>) GUARDAR Y CONTINUAR DESPUÉS

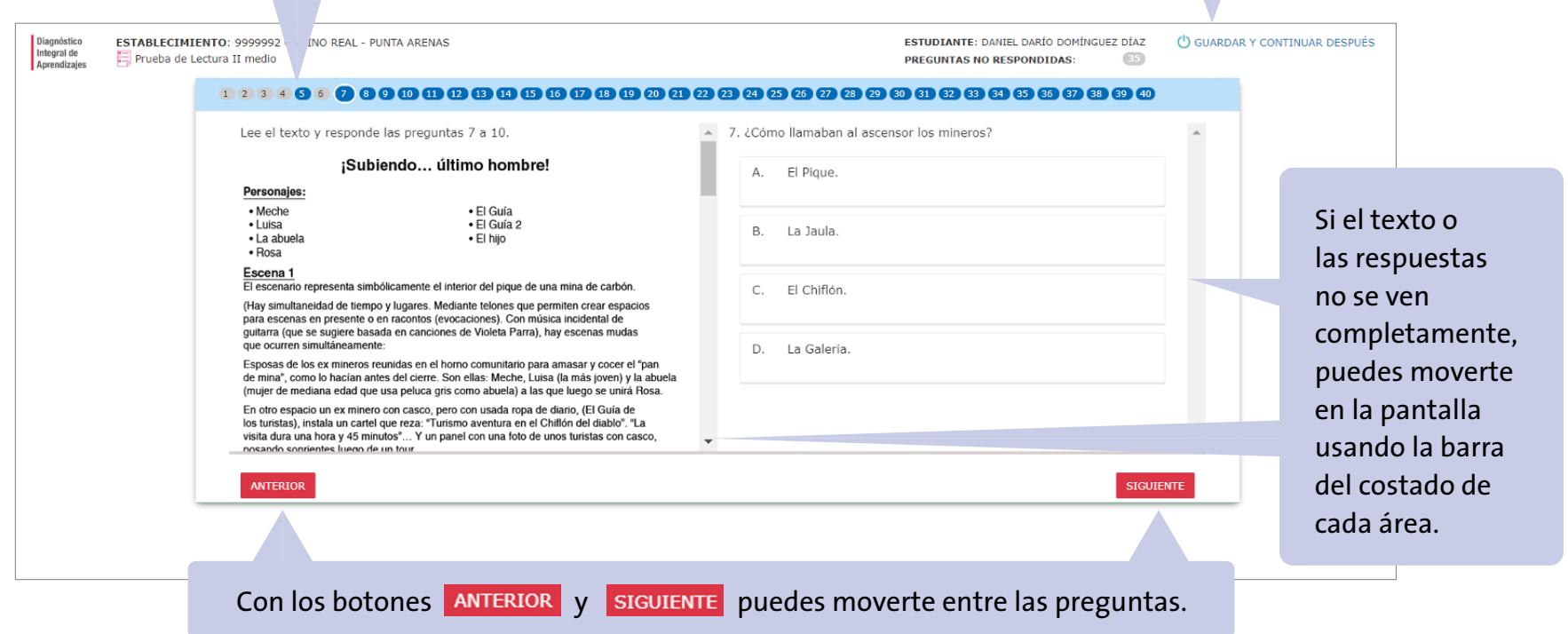

### **Preguntas de alternativas – Prueba de Lectura**

Debes leer el texto que aparece en el lado izquierdo de la pantalla, luego leer la pregunta del lado derecho y responder con la alternativa que corresponda.

#### 

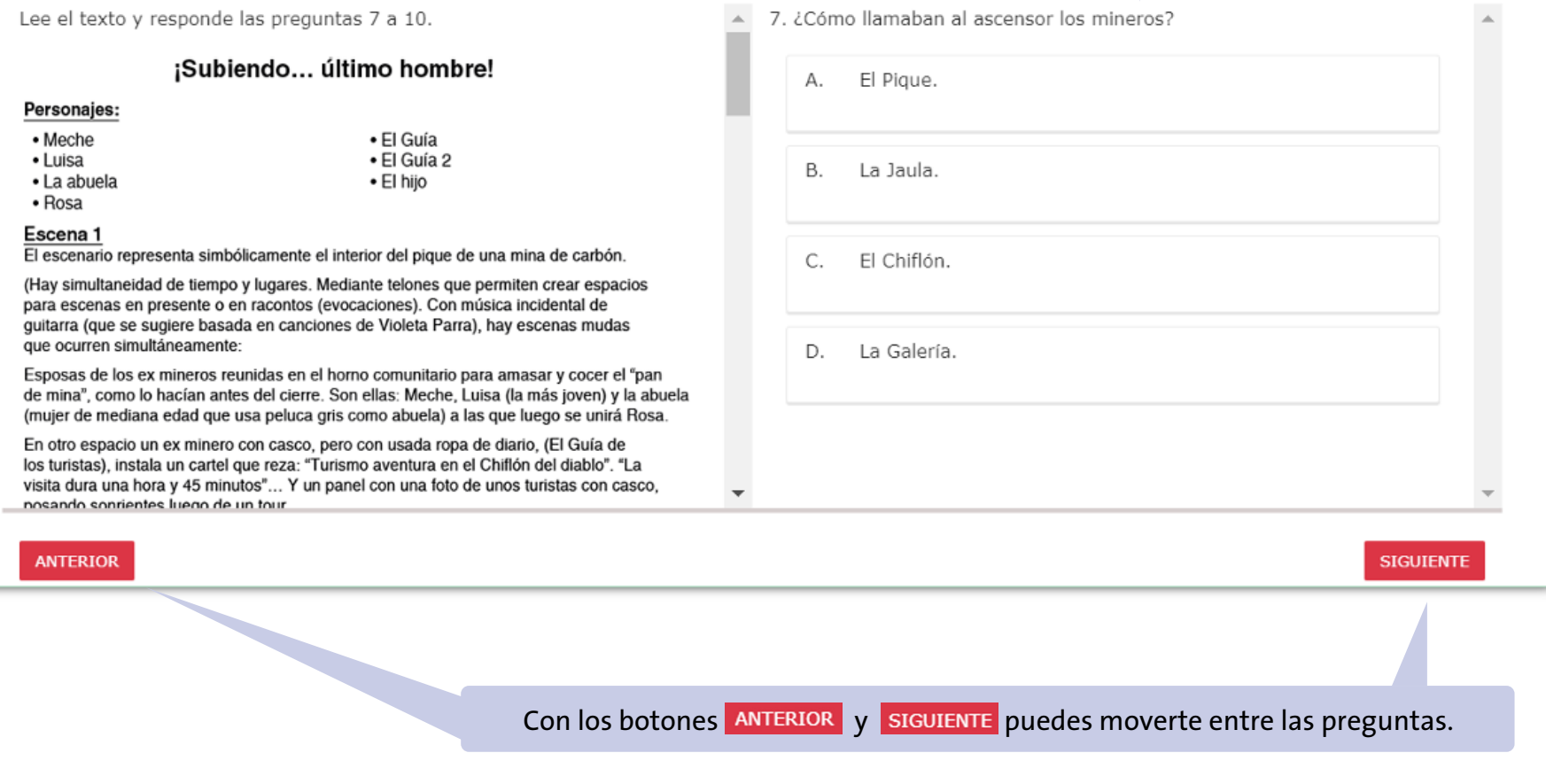

# **Preguntas de desarrollo – Prueba de Lectura**

Debes leer el texto que aparece en el lado izquierdo de la pantalla, luego leer la pregunta del lado derecho y escribir en el cuadro tu respuesta.

#### 

Lee el texto y responde las preguntas 16 a 21. Discurso de Greta Thunberg ante el Secretario General de la ONU, António Guterres.

21 de diciembre, 2018

**ANTERIOR** 

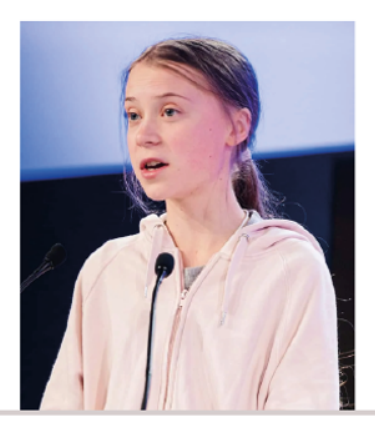

Durante 25 años una innumerable cantidad de personas ha venido a las puertas de las conferencias sobre el clima de las Naciones Unidas para pedirles a los líderes que detengan las emisiones. Pero, evidentemente, esto no ha dado resultado ya que las emisiones siguen en aumento.

Así que no les pediré nada.

En cambio, voy a pedirles a los medios que empiecen a tratar la crisis como lo que es, una crisis.

En cambio, voy a pedirles a todos en el mundo que se den cuenta de que nuestros líderes políticos nos han fallado. 21. ¿Estás de acuerdo con la afirmación de Greta Thunberg: "Dado que los líderes se están comportando como niños, nosotros tendremos que asumir la responsabilidad que ellos deberían haber asumido hace mucho tiempo"?

Marca tu respuesta:

No

Sí

Fundamenta con información del texto y con tus conocimientos o experiencia sobre el tema.

**SIGUIENTE** 

Con los botones **ANTERIOR** y **SIGUIENTE** puedes moverte entre las preguntas.

# **Preguntas de alternativas – Prueba de Matemática**

Lee la pregunta, desarrolla el ejercicio en un papel y luego marca la alternativa que corresponda.

**AN** 

#### 

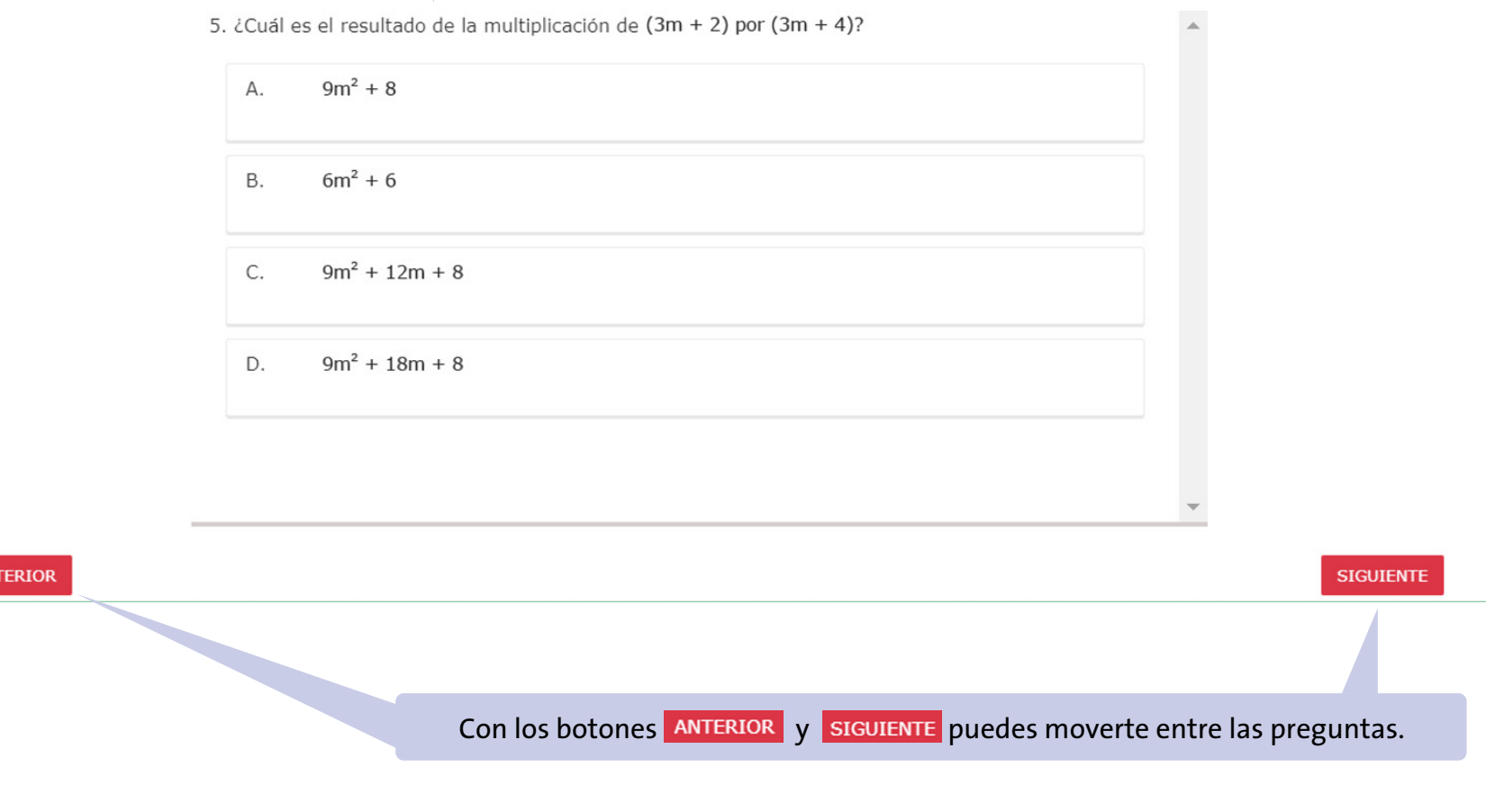

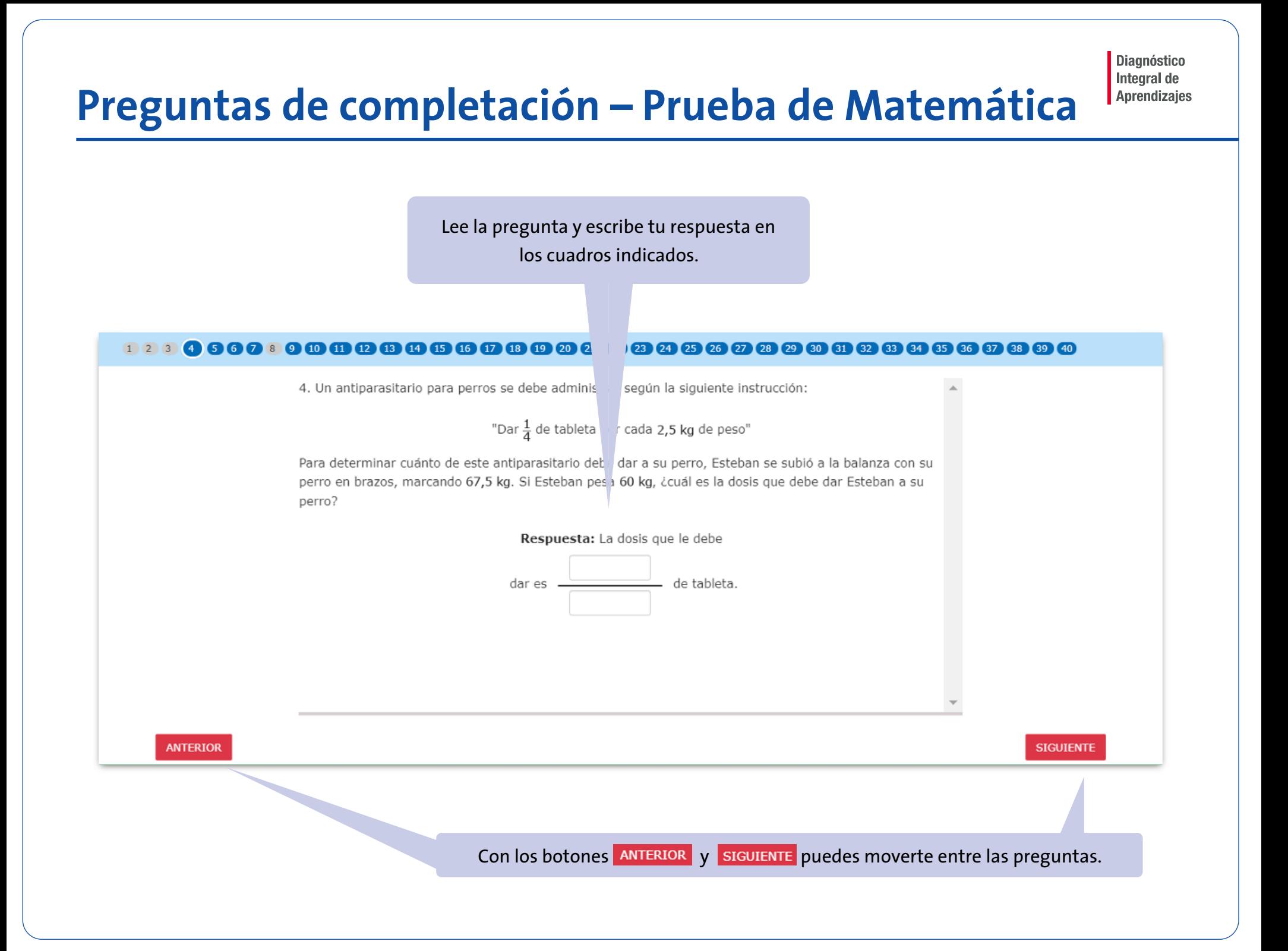

**SIGUIENTE** 

# **Preguntas de desarrollo – Prueba de Matemática**

Lee el ejercicio que aparece en el lado izquierdo de la pantalla, luego lee la pregunta del lado derecho y escribe tu respuesta en el cuadro.

#### 

36. En la figura que muestra dos conos, los puntos A, C y E son colineales  $\mathbb A$  $y AC = CE = 5 cm.$ 

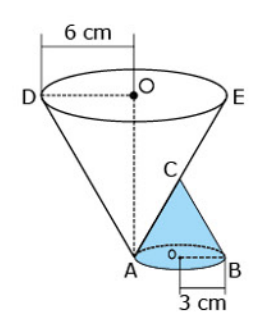

Sofía afirma que el cono pequeño tiene la mitad del volumen que el cono grande.

¿Está en lo correcto Sofía? Selecciona tu respuesta.

Sí

**No** 

A continuación, justifica tu respuesta e indica los cálculos o procedimientos que realizaste para llegar a ella.

**ANTERIOR** 

Con los botones **ANTERIOR** y **SIGUIENTE** puedes moverte entre las preguntas.

# **Finalizar la prueba**

Cuando termines de responder todas las preguntas de la prueba, la barra de arriba mostrará todos los círculos grises.

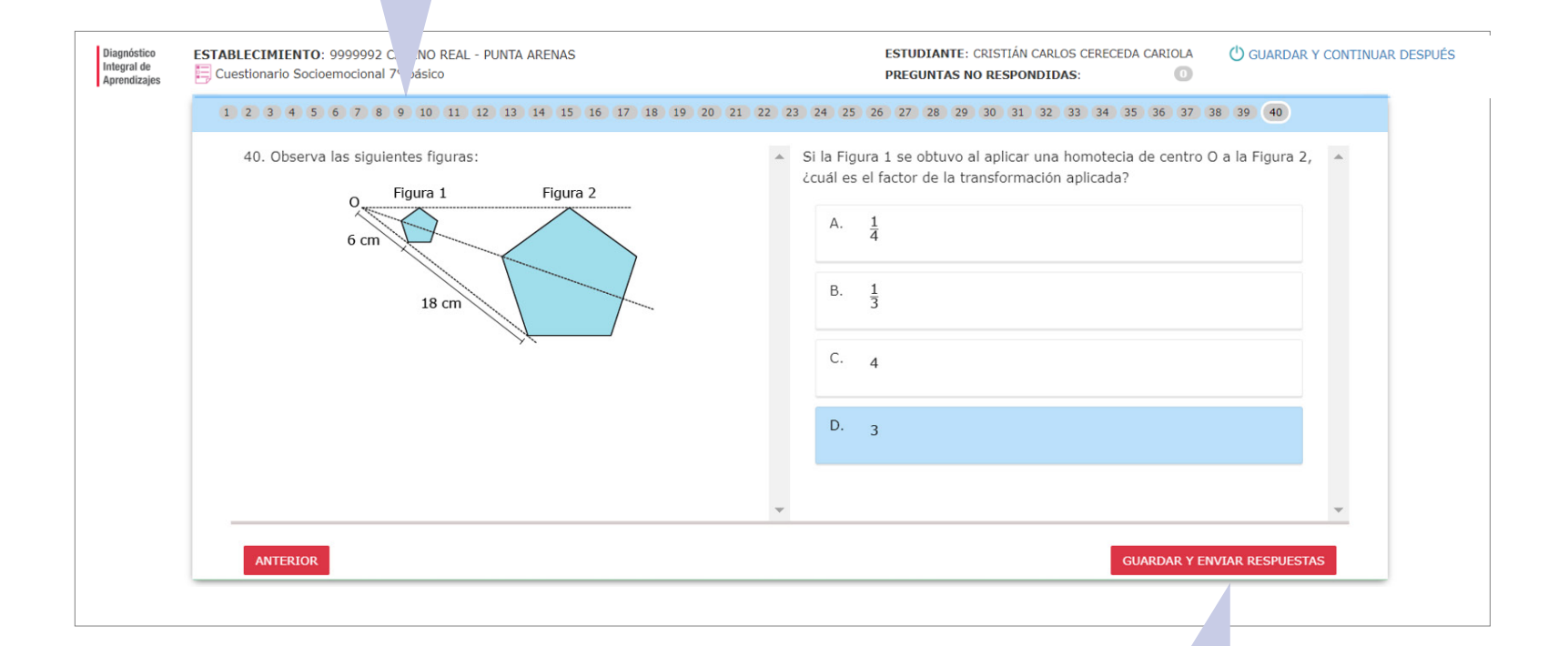

Para finalizar y enviar las respuestas a tu colegio, debes presionar el botón GUARDAR Y ENVIAR RESPUESTAS

### **Enviar tus respuestas**

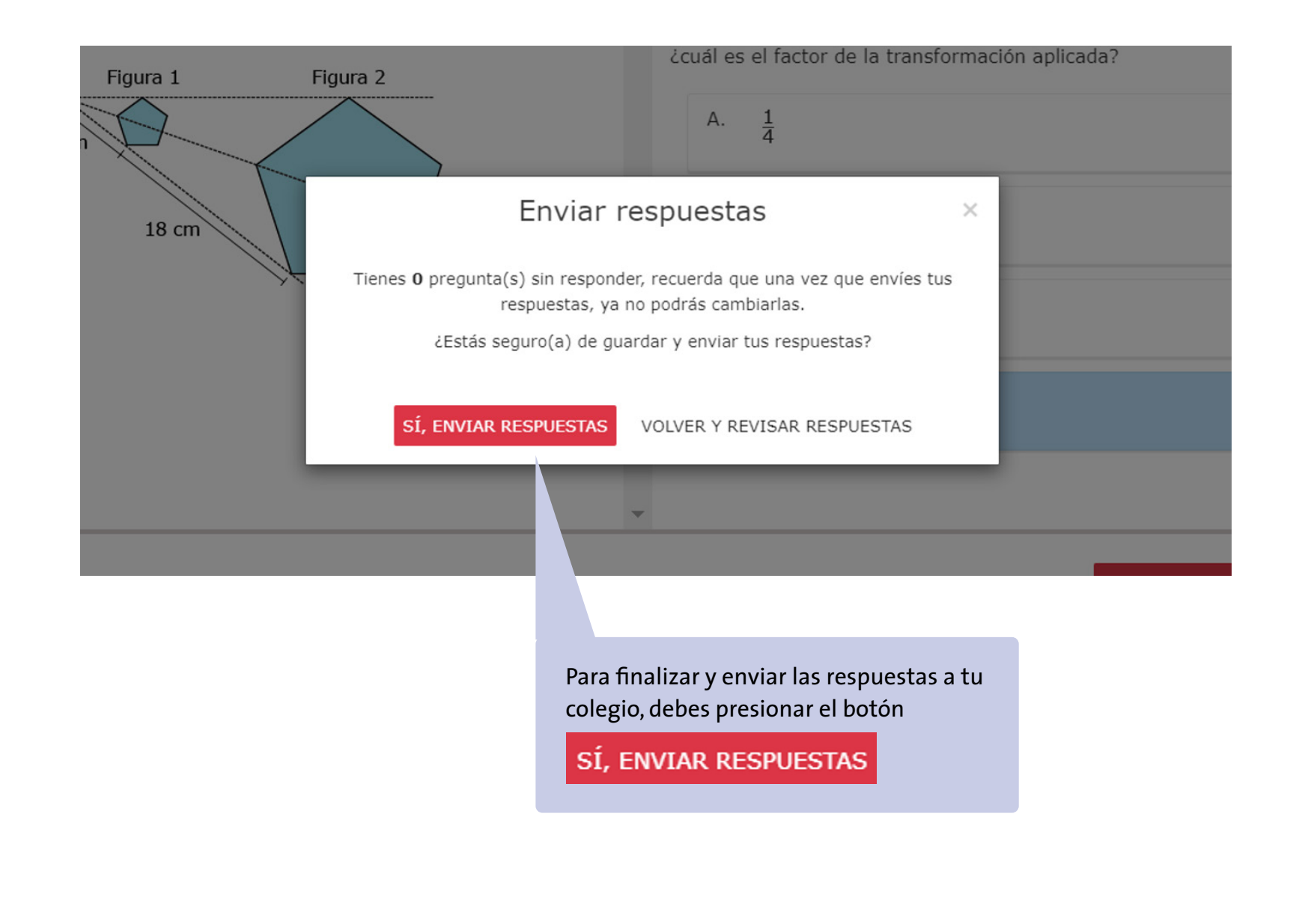

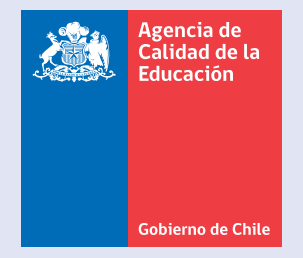

twitter.com/agenciaeduca facebook.com/Agenciaeducacion instagram.com/agenciaeducacion

**agenciaeducacion.cl**